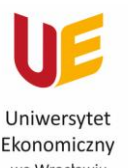

Ekonomiczny we Wrocławiu Filia w Jeleniej Górze

## UMAWIANIE SPOTKAŃ Z PRACOWNIKAMI DZIEKANATU FILII

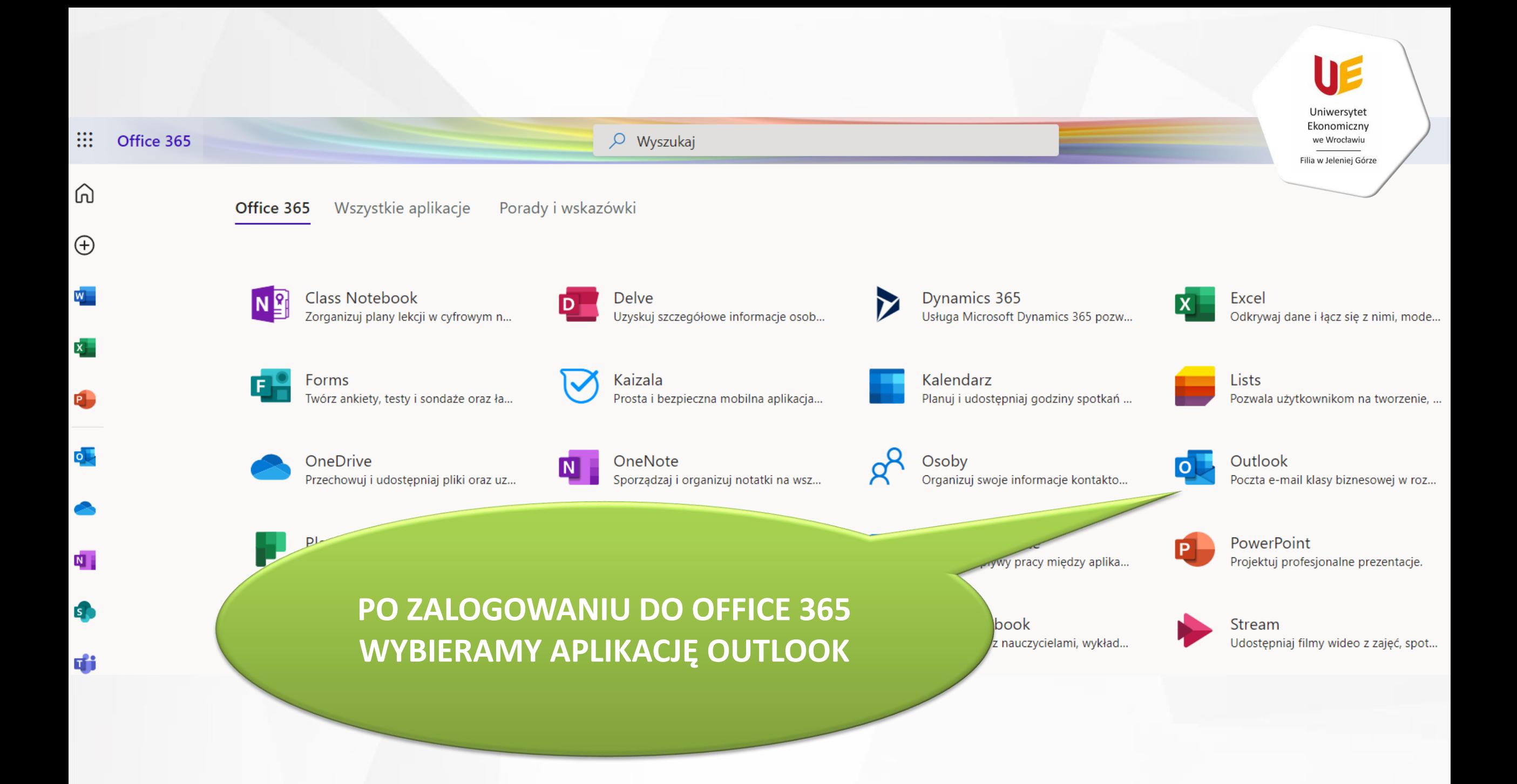

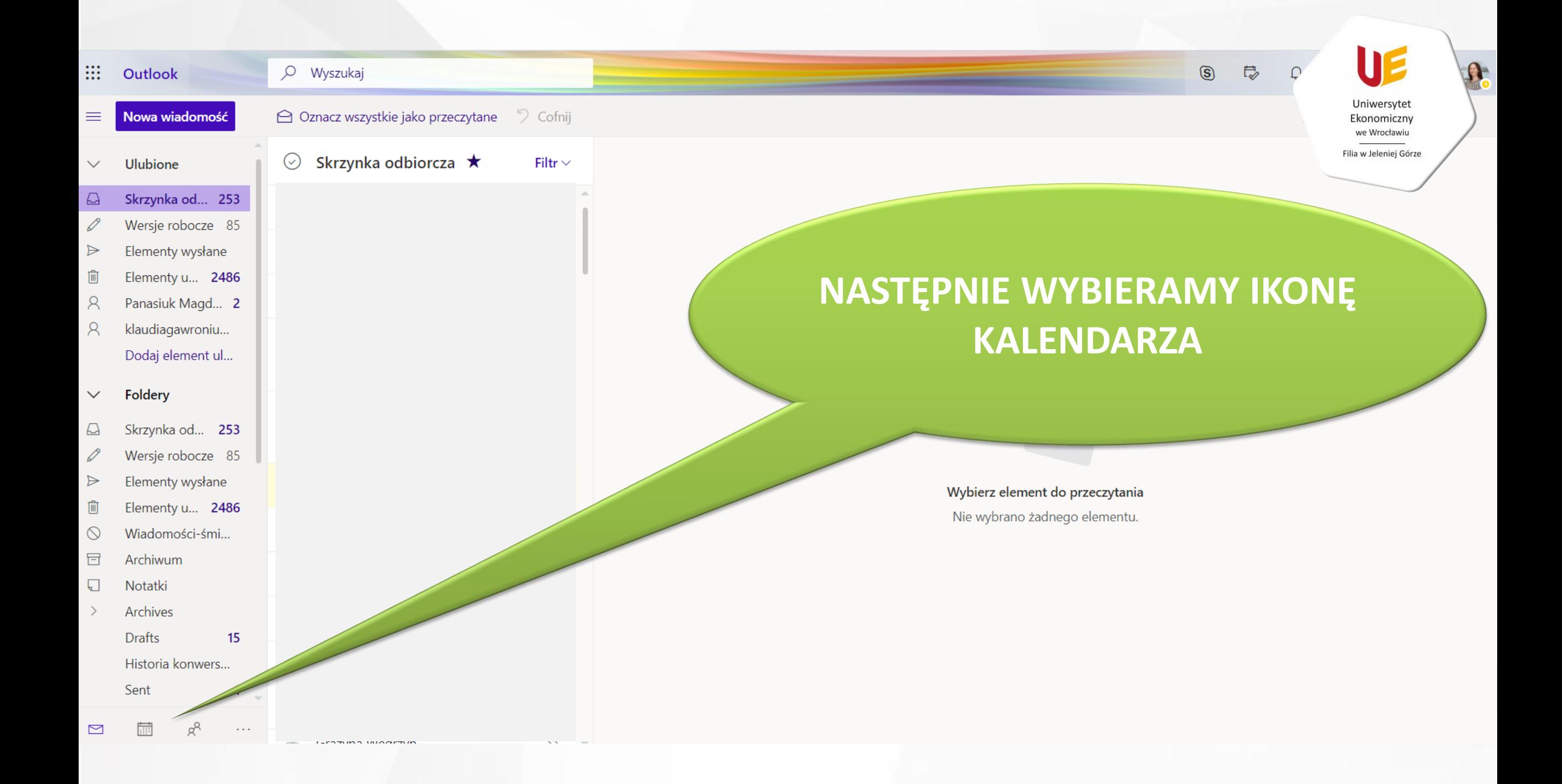

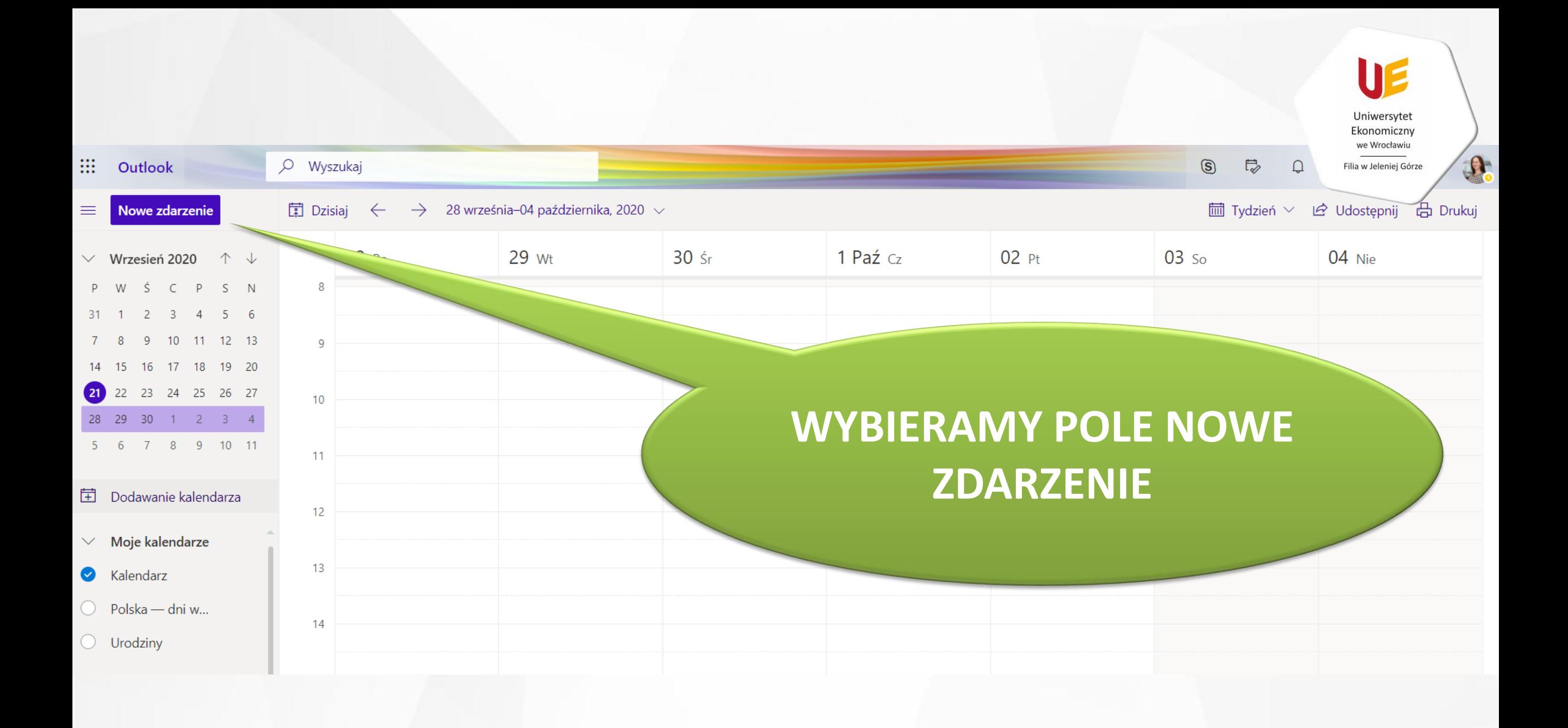

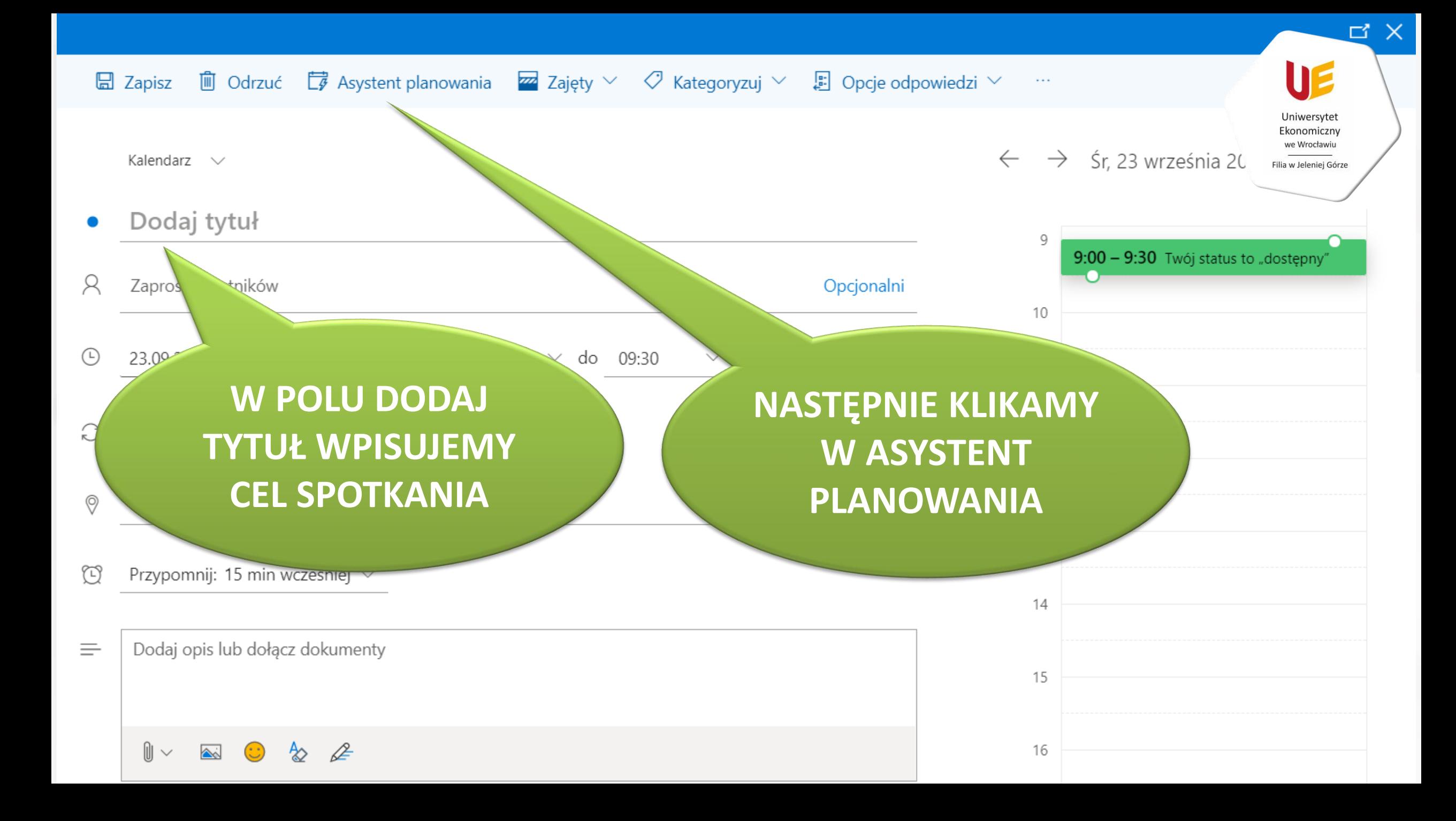

## Asystent planowania

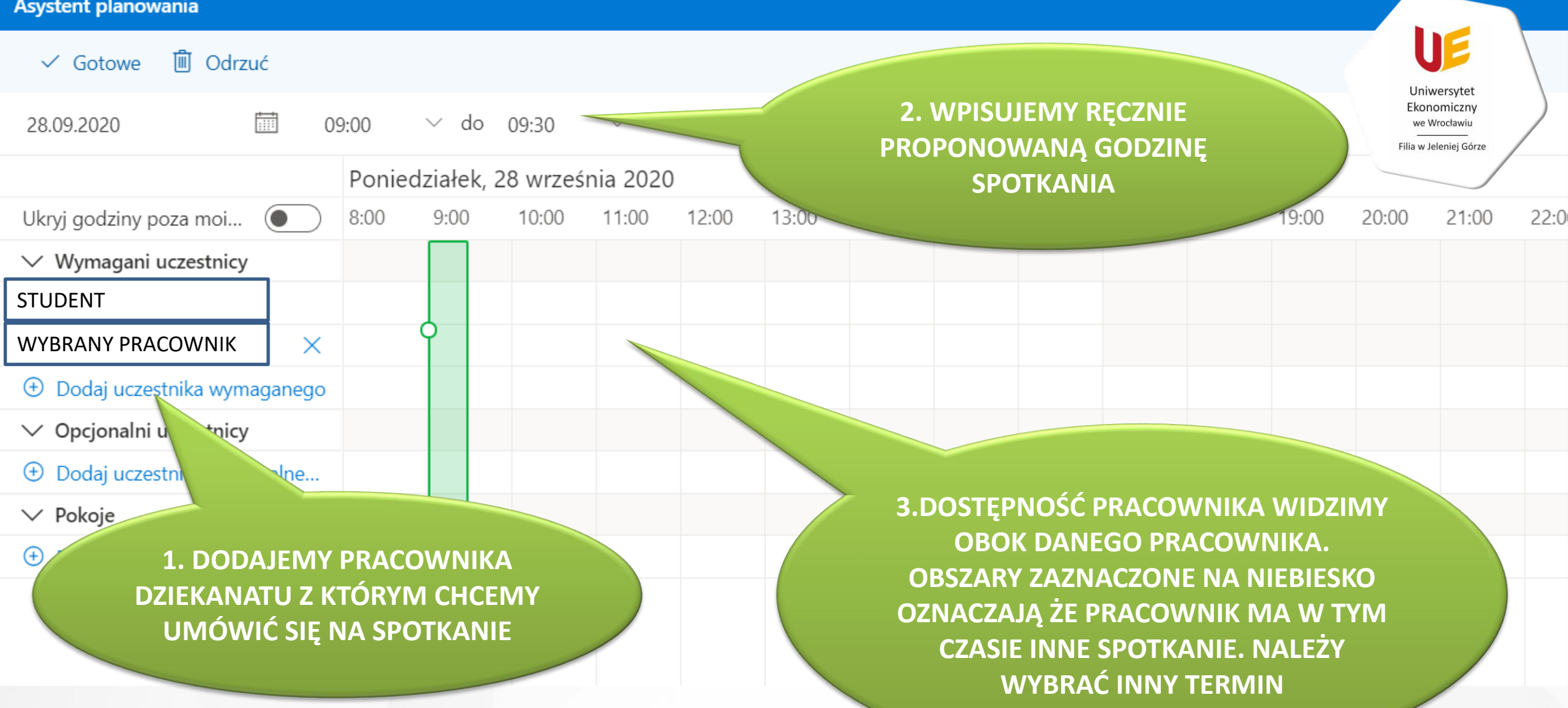

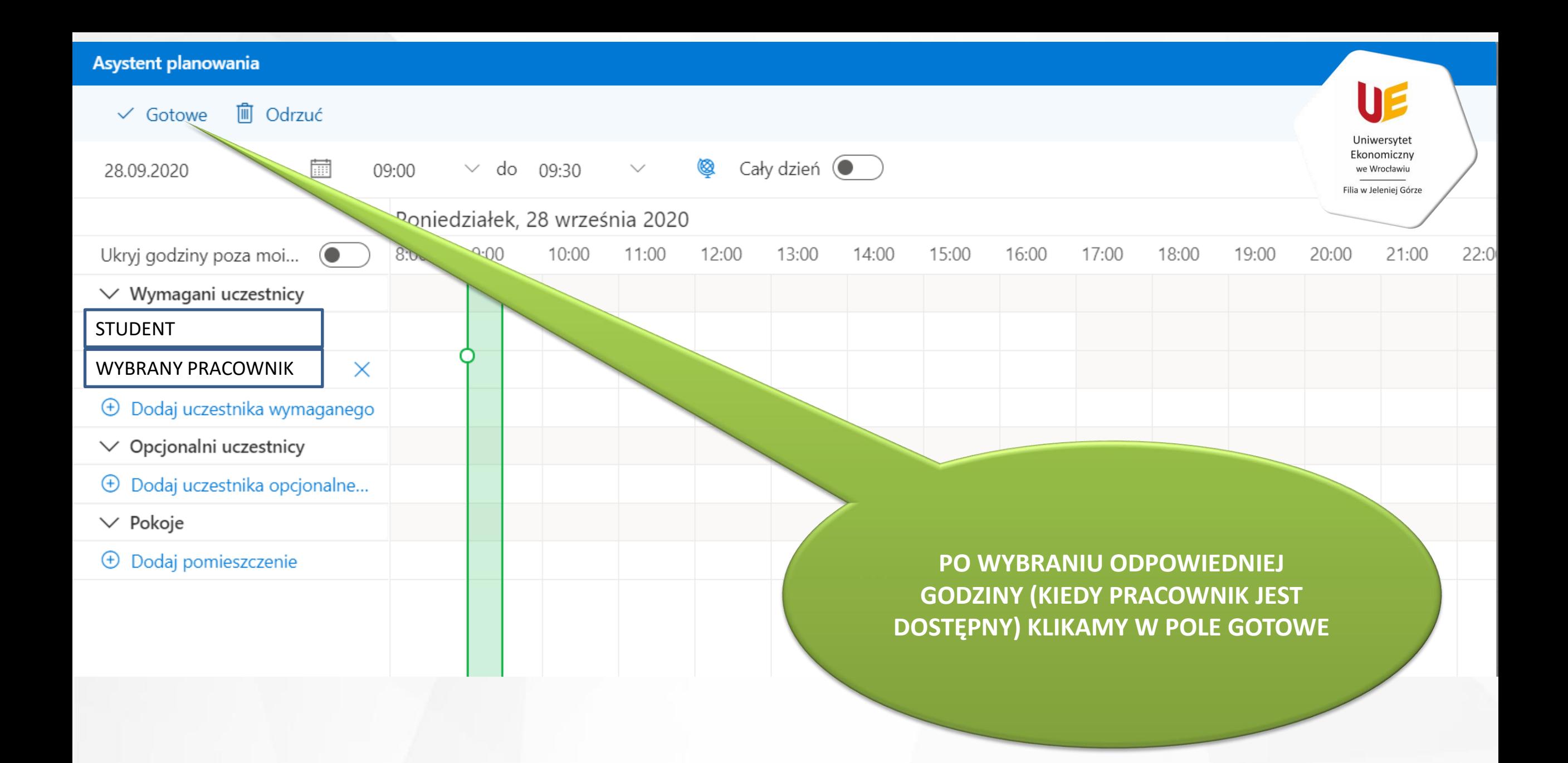

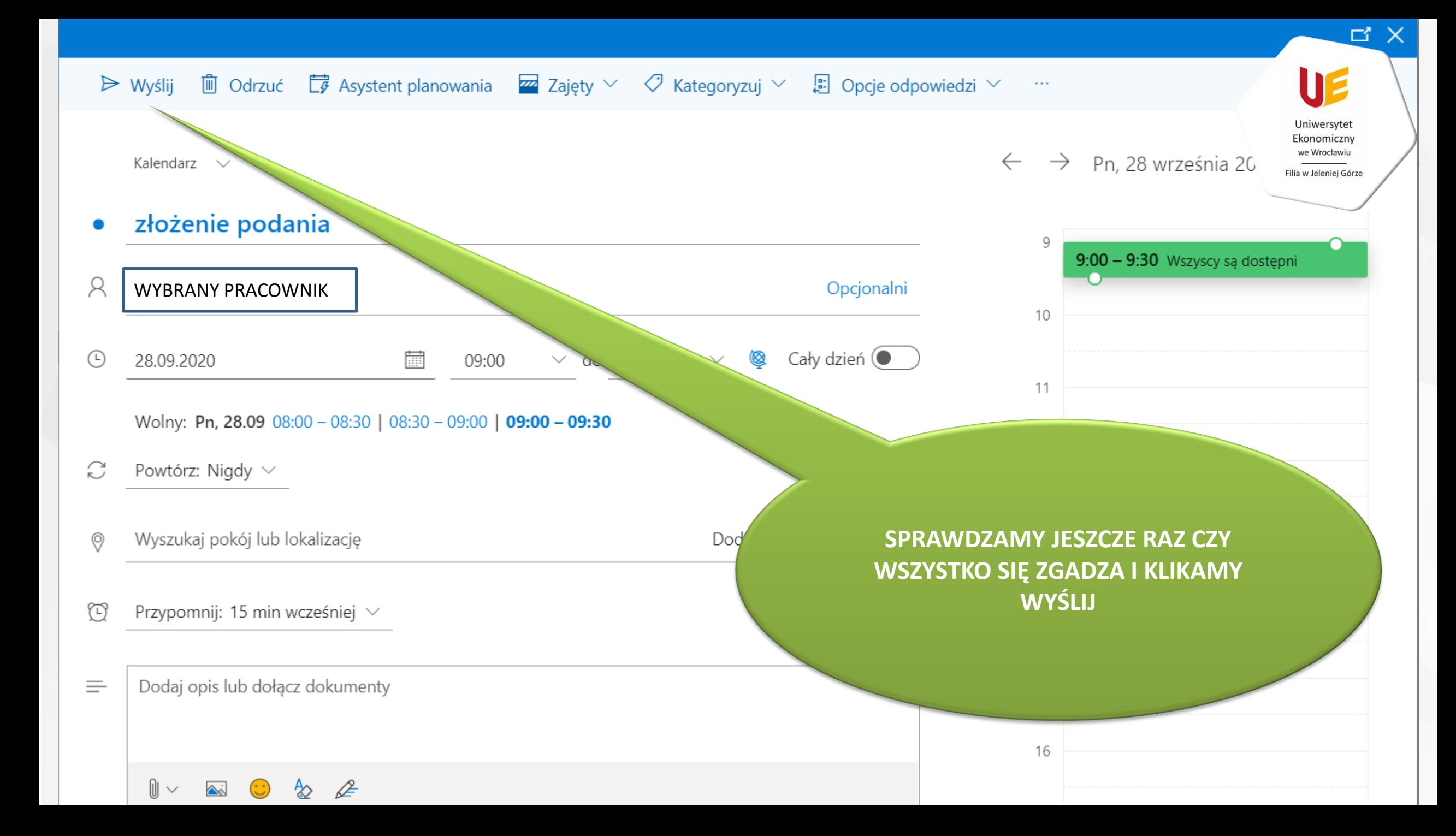

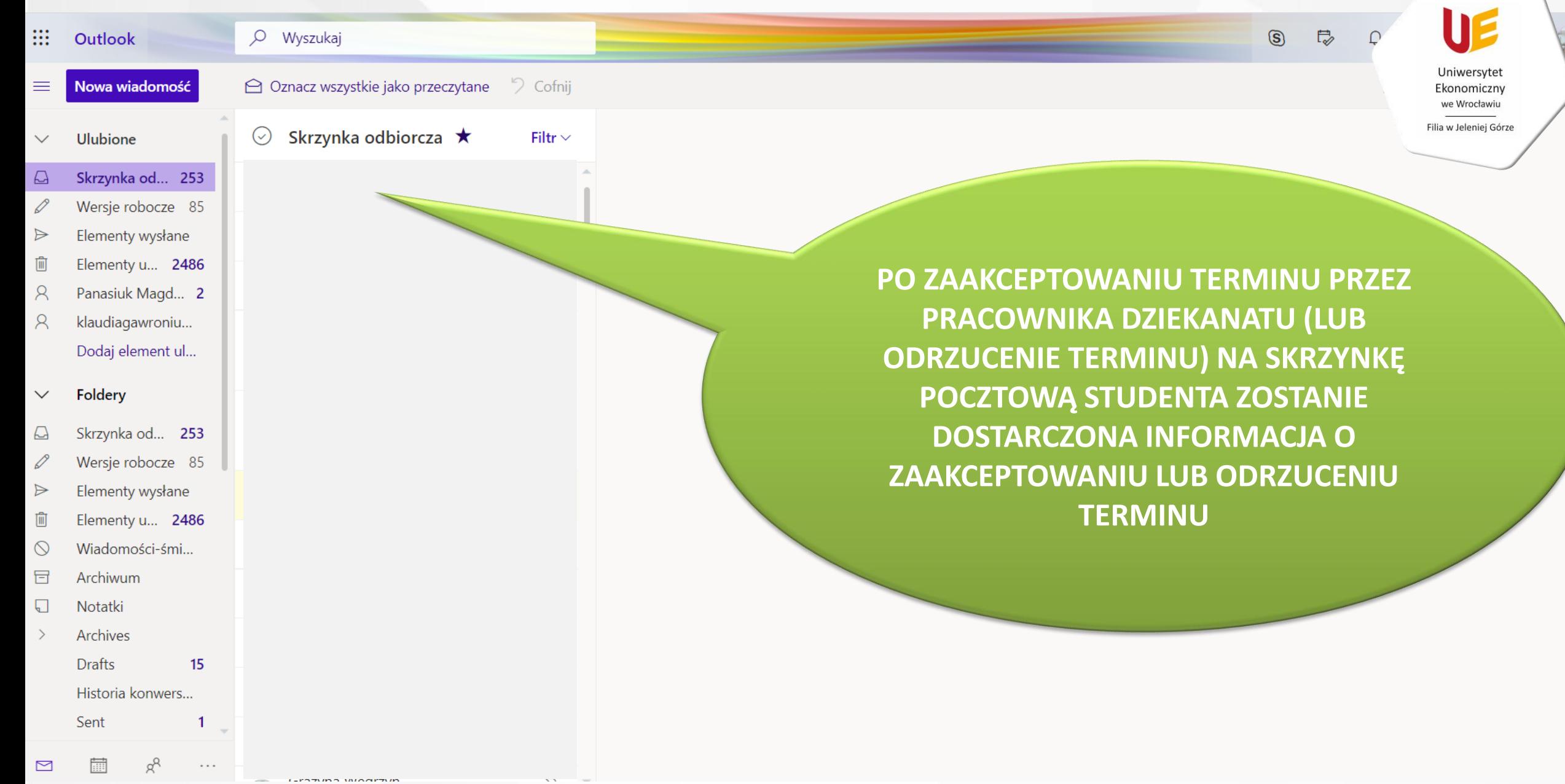